# Package 'RobLoxBioC'

January 21, 2011

<span id="page-0-0"></span>Version 0.8 Date 2011-01-06 Title Infinitesimally robust estimators for preprocessing omics data Description Functions for the determination of optimally robust influence curves and estimators for preprocessing omics data,in particular gene expression data. Depends R(>= 2.8.1), methods, Biobase, affy, beadarray, distr, RobLox,lattice, RColorBrewer Author Matthias Kohl <Matthias.Kohl@stamats.de> Maintainer Matthias Kohl <Matthias.Kohl@stamats.de> LazyLoad yes License LGPL-3 URL <http://robast.r-forge.r-project.org/> Encoding latin1 LastChangedDate {\$LastChangedDate: 2011-01-06 10:19:35 +0100 (Thu, 06 Jan 2011) \$} LastChangedRevision {\$LastChangedRevision: 447 \$} SVNRevision 439 Repository CRAN Repository/R-Forge/Project robast Repository/R-Forge/Revision 448 Date/Publication 2011-01-21 08:45:48

## R topics documented:

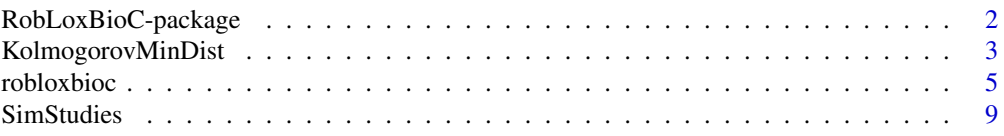

#### <span id="page-1-0"></span>**Index** [11](#page-10-0)

RobLoxBioC-package *Infinitesimally robust estimators for preprocessing omics data*

#### Description

Functions for the determination of optimally robust influence curves and estimators for preprocessing omics data, in particular gene expression data.

## Details

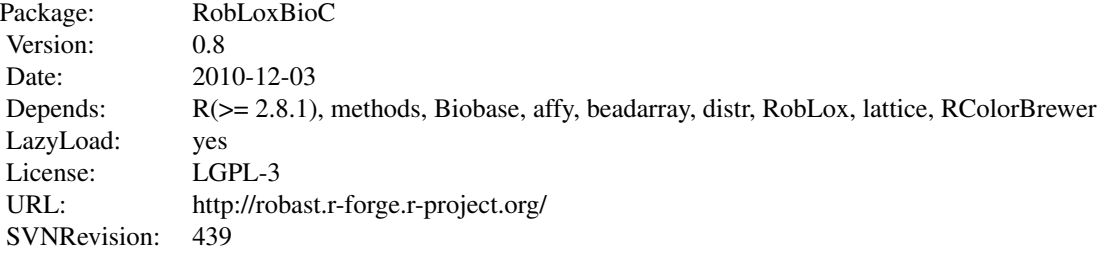

#### Package versions

Note: The first two numbers of package versions do not necessarily reflect package-individual development, but rather are chosen for the RobAStXXX family as a whole in order to ease updating "depends" information.

## Author(s)

Matthias Kohl<Matthias.Kohl@stamats.de>

Maintainer: Matthias Kohl <matthias.kohl@stamats.de>

#### References

Kohl, M. (2005) *Numerical Contributions to the Asymptotic Theory of Robustness*. Bayreuth: Dissertation.

Kohl M. and Deigner H.P. (2009). Using infinitesimally robust estimators for preprocessing gene expression data. In preparation.

Rieder, H. (1994) *Robust Asymptotic Statistics*. New York: Springer.

Rieder, H., Kohl, M. and Ruckdeschel, P. (2008) The Costs of not Knowing the Radius. Statistical Methods and Applications *17*(1) 13-40.

## <span id="page-2-0"></span>KolmogorovMinDist 3

## See Also

[roblox](#page-0-0), [rowRoblox](#page-0-0)

## Examples

library(RobLoxBioC)

KolmogorovMinDist *Generic Function for Computing Minimum Kolmogorov Distance for*

## Description

Generic function for computing minimum Kolmogorov distance for biological data.

#### Usage

```
KolmogorovMinDist(x, D, ...)
## S4 method for signature 'matrix, Norm'
KolmogorovMinDist(x, D, mad0 = 1e-4)
## S4 method for signature 'AffyBatch, AbscontDistribution'
KolmogorovMinDist(x, D, bg.correct = TRUE, pmcorrect = TRUE,
                  verbose = TRUE)
## S4 method for signature 'BeadLevelList,AbscontDistribution'
KolmogorovMinDist(x, D, log = FALSE, imagesPerArray = 1, what = "G",
```
probes = NULL, arrays = NULL)

#### Arguments

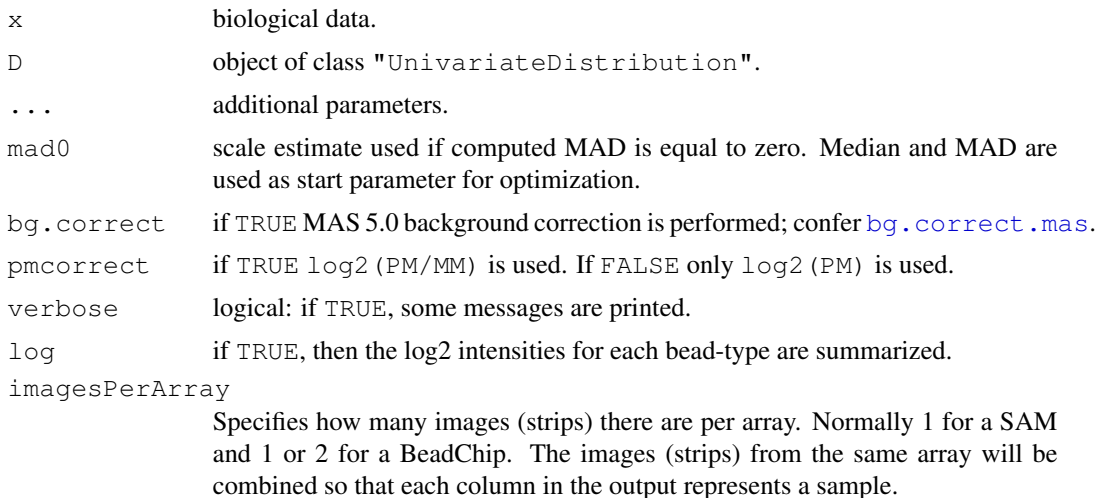

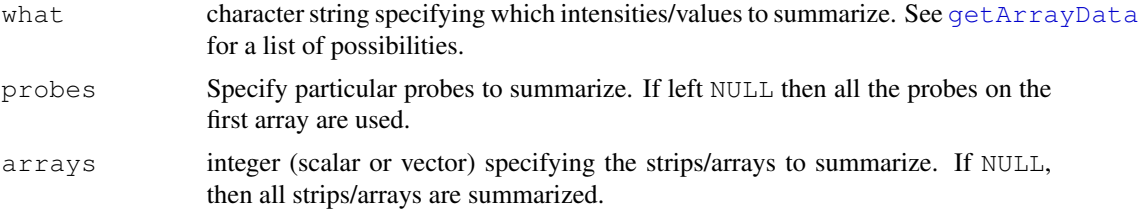

## Details

The minimum Kolmogorov distance is computed for each row of a matrix, each Affymetrix probe, or each Illumina bead, respectively.

So far, only the minimum distance to the set of normal distributions can be computed.

## Value

List with components dist containing a numeric vector or matrix with minimum Kolmogorov distances and n a numeric vector or matrix with the corresponding sample sizes.

### Author(s)

Matthias Kohl<Matthias.Kohl@stamats.de>

#### References

Huber, P.J. (1981) *Robust Statistics*. New York: Wiley. Rieder, H. (1994) *Robust Asymptotic Statistics*. New York: Springer.

## See Also

[KolmogorovDist](#page-0-0), [MDEstimator](#page-0-0)

## Examples

```
## matrix method for KolmogorovMinDist
ind \leftarrow rbinom(200, size=1, prob=0.05)
X \leftarrow matrix(rnorm(200, mean=ind*3, sd=(1-ind) + ind*9), nrow = 2)
KolmogorovMinDist(X, D = Norm())
```

```
## using Affymetrix-Data
data(SpikeIn)
probes <- log2(pm(SpikeIn))
(res <- KolmogorovMinDist(probes, Norm()))
boxplot(res$dist)
```

```
## Not run:
## "Not run" just because of computation time
require(affydata)
data(Dilution)
res <- KolmogorovMinDist(Dilution[,1], Norm())
summary(res$dist)
```
#### <span id="page-4-0"></span>robloxbioc 5

```
boxplot(res$dist)
plot(res$n, res$dist, pch = 20, main = "Kolmogorov distance vs. sample size",
     xlab = "sample size", ylab = "Kolmogorov distance",
     ylim = c(0, max(res\diamond dist))uni.n <- min(res$n):max(res$n)
lines(uni.n, 1/(2*uni.n), col = "orange", lwd = 2)
legend("topright", legend = "minimal possible distance", fill = "orange")
## End(Not run)
## using Illumina-Data
## Not run:
## "Not run" just because of computation time
data(BLData)
res <- KolmogorovMinDist(BLData, Norm(), arrays = 1)
res1 <- KolmogorovMinDist(BLData, log = TRUE, Norm(), arrays = 1)
summary(cbind(res$dist, res1$dist))
boxplot(list(res$dist, res1$dist), names = c("raw", "log-raw"))
sort(unique(res1$n))
plot(res1$n, res1$dist, pch = 20, main = "Kolmogorov distance vs. sample size",
     xlab = "sample size", ylab = "Kolmogorov distance",
     ylim = c(0, max(res1§dist)), xlim = c(min(res1§n), 56))uni.n <- min(res1$n):56
lines(uni.n, 1/(2 * uni.n), col = "orange", lwd = 2)
legend("topright", legend = "minimal possible distance", fill = "orange")
## End(Not run)
```

```
robloxbioc Generic Function for Preprocessing Biological Data
```
## Description

Generic function for preprocessing biological data using optimally robust (rmx) estimators; confer Rieder (1994), Kohl (2005), Rieder et al (2008).

## Usage

```
robloxbioc(x, ...)
## S4 method for signature 'matrix'
roblovbioc(x, eps = NULL, eps.lower = 0, eps.upper = 0.05, steps = 3L,fscore = TRUE, mad0 = 1e-4)## S4 method for signature 'AffyBatch'
roblovbioc(x, bg.correct = TRUE, pncorrect = TRUE, normalize = FALSE,add.constant = 32, verbose = TRUE, eps = NULL,
           eps.lower = 0, eps.upper = 0.05, steps = 3L, fsCor = TRUE,
          mad0 = 1e-4, contrast.tau = 0.03, scale.tau = 10,
```

```
delta = 2^{\wedge}(-20), sc = 500)
```

```
## S4 method for signature 'BeadLevelList'
robloxbioc(x, log = TRUE, imagesPerArray = 1, what = "G", probes = NULL,
           \arrays = NULL, eps = NULL, eps.lower = 0, eps.upper = 0.05,
           steps = 3L, fsCor = TRUE, mad0 = 1e-4)
```
## Arguments

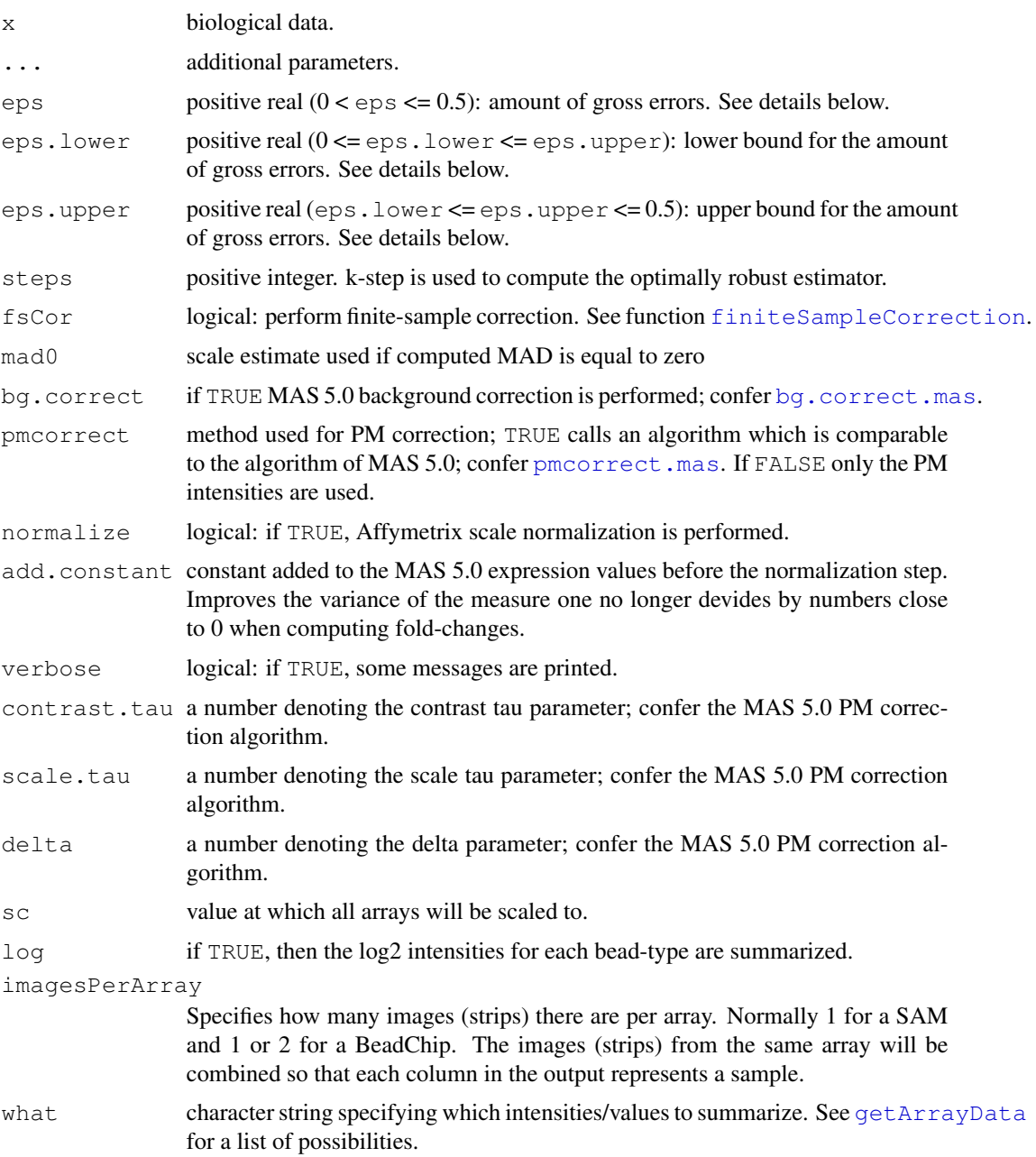

#### robloxbioc 7 and 2008 and 2008 and 2008 and 2008 and 2008 and 2008 and 2008 and 2008 and 2008 and 2008 and 200

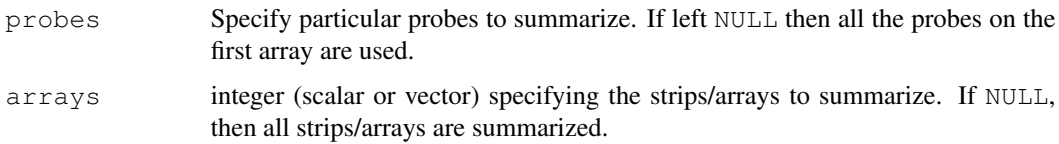

## Details

The optimally-robust resp. the radius-minimax (rmx) estimator for normal location and scale is used to preprocess biological data. The computation uses a k-step construction with median and MAD as starting estimators; cf. Rieder (1994) and Kohl (2005).

If the amount of gross errors (contamination) is known, it can be specified by eps. The radius of the corresponding infinitesimal contamination neighborhood (infinitesimal version of Tukey's gross error model) is obtained by multiplying eps by the square root of the sample size.

If the amount of gross errors (contamination) is unknown, which is typically the case, try to find a rough estimate for the amount of gross errors, such that it lies between eps.lower and eps.upper.

If eps is NULL, the radius-minimax (rmx) estimator in sense of Rieder et al. (2001, 2008), respectively Section 2.2 of Kohl (2005) is used.

The algorithm used for Affymetrix data is similar to MAS 5.0 (cf. Affymetrix (2002)). The main difference is the substitution of the Tukey one-step estimator by our rmx k-step  $(k \geq 1)$  estimator in the PM/MM correction step. The optional scale normalization is performed as given in Affymetrix (2002).

In case of Illumina data, the rmx estimator is used to summarize the bead types. The implementation for the most part was taken from function [createBeadSummaryData](#page-0-0).

For sample size  $\leq$  2, median and MAD are used for estimation.

If  $eps = 0$ , mean and sd are computed.

## Value

Return value depends on the class of x. In case of "matrix" a matrix with columns "mean" and "sd" is returned. In case of "AffyBatch" an object of class "ExpressionSet" is returned.

### Author(s)

Matthias Kohl <Matthias.Kohl@stamats.de>

## References

Affymetrix, Inc. (2002). *Statistical Algorithms Description Document*. Affymetrix, Santa Clara.

Kohl, M. (2005) *Numerical Contributions to the Asymptotic Theory of Robustness*. Bayreuth: Dissertation.

Rieder, H. (1994) *Robust Asymptotic Statistics*. New York: Springer.

Rieder, H., Kohl, M. and Ruckdeschel, P. (2008) The Costs of not Knowing the Radius. Statistical Methods and Applications *17*(1) 13-40.

#### 8 robloxbiochanges and the contract of the contract of the contract of the contract of the contract of the contract of the contract of the contract of the contract of the contract of the contract of the contract of the con

Rieder, H., Kohl, M. and Ruckdeschel, P. (2001) The Costs of not Knowing the Radius. Submitted. Appeared as discussion paper Nr. 81. SFB 373 (Quantification and Simulation of Economic Processes), Humboldt University, Berlin; also available under [www.uni-bayreuth.de/](www.uni-bayreuth.de/departments/math/org/mathe7/RIEDER/pubs/RR.pdf) [departments/math/org/mathe7/RIEDER/pubs/RR.pdf](www.uni-bayreuth.de/departments/math/org/mathe7/RIEDER/pubs/RR.pdf)

## See Also

```
roblox, rowRoblox, AffyBatch-class, generateExprVal.method.mas, ExpressionSet-
class, createBeadSummaryData
```
## Examples

```
## similar to rowRoblox of package RobLox
ind \le rbinom(200, size=1, prob=0.05)
X \leftarrow matrix(rnorm(200, mean=ind*3, sd=(1-ind) + ind*9), nrow = 2)
robloxbioc(X)
robloxbioc(X, steps = 5)
robloxbioc(X, eps = 0.05)
robloxbioc(X, eps = 0.05, steps = 5)## the function is designed for large scale problems
X \le - matrix (rnorm (50000*20, mean = 1), nrow = 50000)
system.time(robloxbioc(X))
## using Affymetrix-Data
## confer example to generateExprVal.method.mas
## A more worked out example can be found in the scripts folder
## of the package.
data(SpikeIn)
probes <- pm(SpikeIn)
mas <- generateExprVal.method.mas(probes)
rl <- 2^robloxbioc(log2(t(probes)))
concentrations <- as.numeric(sampleNames(SpikeIn))
plot(concentrations, mas$exprs, log="xy", ylim=c(50,10000), type="b",
     ylab = "expression measures")
points(concentrations, rl[,1], pch = 20, col="orange", type="b")
legend("topleft", c("MAS", "roblox"), pch = c(1, 20))
## Not run:
## "Not run" just because of computation time
require(affydata)
data(Dilution)
eset <- robloxbioc(Dilution)
## Affymetrix scale normalization
eset1 <- robloxbioc(Dilution, normalize = TRUE)
## End(Not run)
## using Illumina-Data
## Not run:
## "Not run" just because of computation time
data(BLData)
```
#### <span id="page-8-0"></span>SimStudies 9

```
BSData <- robloxbioc(BLData, eps.upper = 0.5)
## End(Not run)
```
SimStudies *Perform Monte-Carlo Study.*

## **Description**

The function AffySimStudy can be used to perform Monte-Carlo studies comparing Tukey's biweight and rmx estimators for normal location and scale. The function IlluminaSimStudy can be used to perform Monte-Carlo studies comparing Illumina's default method - a Huber-type skipped mean and sd (cf. Hampel (1985)) - and rmx estimators for normal location and scale. In addition, maximum likelihood (ML) estimators (mean and sd) and median and MAD are computed. The comparison is based on the empirical MSE.

## Usage

```
AffySimStudy(n, M, eps, seed = 123, eps.lower = 0, eps.upper = 0.05,
             steps = 3L, fsCor = TRUE, contD, plot1 = FALSE,
             plot2 = FALSE, plot3 = FALSE)
IlluminaSimStudy(n, M, eps, seed = 123, eps.lower = 0, eps.upper = 0.05,
                 steps = 3L, fsCor = TRUE, contD, plot1 = FALSE,
                 plot2 = FALSE, plot3 = FALSE)
```
### Arguments

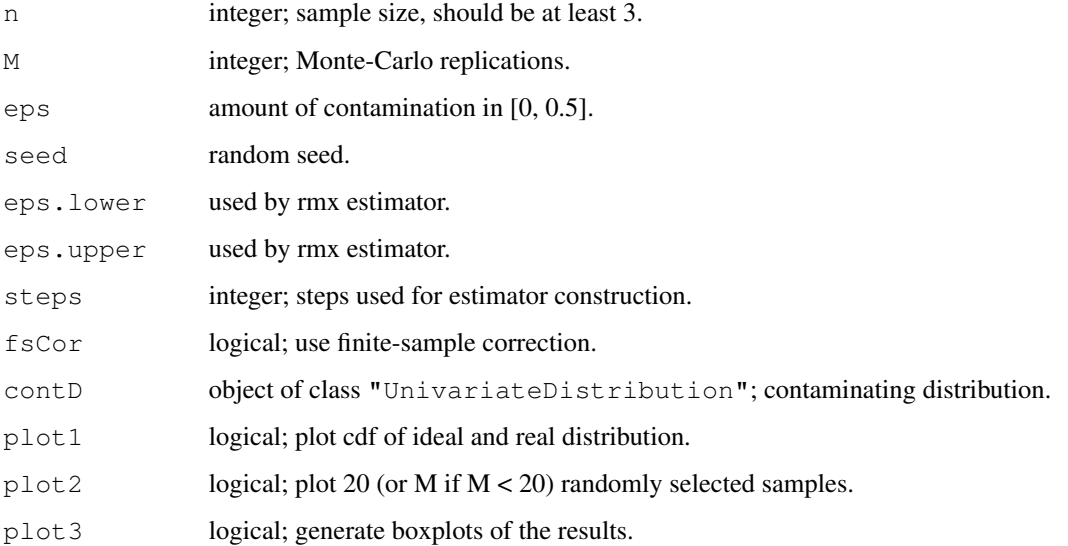

## Details

Normal location and scale with mean  $= 0$  and sd  $= 1$  is used as ideal model (without restriction due to equivariance).

Since there is no estimator which yields reliable results if 50 percent or more of the observations are contaminated, we use a modification where we re-simulate all samples including at least 50 percent contaminated data.

We use funtion  $r \circ w \cdot \text{Roblov}$  for the computation of the rmx estimator.

## Value

Data.frame including empirical MSE (standardized by sample size n) and relMSE with respect to the rmx estimator.

## Author(s)

Matthias Kohl<Matthias.Kohl@stamats.de>

## References

Affymetrix, Inc. (2002). *Statistical Algorithms Description Document*. Affymetrix, Santa Clara.

Hampel F.R. (1985). The breakdown points of the mean combined with some rejection rules. Technometrics, 27(2):95-107.

#### See Also

[rowRoblox](#page-0-0)

## Examples

```
AffySimStudy(n = 11, M = 100, eps = 0.02, contD = Norm(mean = 0, sd = 3),
            plot1 = TRUE, plot2 = TRUE, plot3 = TRUE)IlluminaSimStudy(n = 30, M = 100, eps = 0.02, contD = Norm(mean = 0, sd = 3),
                plot1 = TRUE, plot2 = TRUE, plot3 = TRUE)
```
# <span id="page-10-0"></span>Index

robloxbioc, [5](#page-4-0)

∗Topic package RobLoxBioC-package, [2](#page-1-0) ∗Topic robust KolmogorovMinDist, [3](#page-2-0) robloxbioc, [5](#page-4-0) SimStudies, [9](#page-8-0) AffyBatch-class, *8* AffySimStudy *(*SimStudies*)*, [9](#page-8-0) bg.correct.mas, *3*, *6* createBeadSummaryData, *7, 8* ExpressionSet-class, *8* finiteSampleCorrection, *6* generateExprVal.method.mas, *8* getArrayData, *4*, *6* IlluminaSimStudy *(*SimStudies*)*, [9](#page-8-0) KolmogorovDist, *4* KolmogorovMinDist, [3](#page-2-0) KolmogorovMinDist,AffyBatch,AbscontDistribution-method *(*KolmogorovMinDist*)*, [3](#page-2-0) KolmogorovMinDist,BeadLevelList,AbscontDistribution-method *(*KolmogorovMinDist*)*, [3](#page-2-0) KolmogorovMinDist,matrix,Norm-method *(*KolmogorovMinDist*)*, [3](#page-2-0) KolmogorovMinDist-methods *(*KolmogorovMinDist*)*, [3](#page-2-0) MDEstimator, *4* pmcorrect.mas, *6* roblox, *3*, *8* RobLoxBioC *(*RobLoxBioC-package*)*, [2](#page-1-0) robloxbioc,AffyBatch-method *(*robloxbioc*)*, [5](#page-4-0) robloxbioc,BeadLevelList-method *(*robloxbioc*)*, [5](#page-4-0) robloxbioc,matrix-method *(*robloxbioc*)*, [5](#page-4-0) robloxbioc-methods *(*robloxbioc*)*, [5](#page-4-0) RobLoxBioC-package, [2](#page-1-0) rowRoblox, *3*, *8*, *10* SimStudies, [9](#page-8-0)